## [2017-Aug-News100% Success-Braindump2go 70-764 Exam Dumps and 70-764 Exam Questions 135Q Instant Download[1-10

2017 August New 70-764 Exam Dumps with PDF and VCE Updated in www.Braindump2go.com Today!100% 70-764 Real Exam Questions! 100& 70-764 Exam Pass Guaranteed! 1.|2017 New 70-764 Exam Dumps (PDF & VCE) 135Q&As Download: https://www.braindump2go.com/70-764.html 2.|2017 New 70-764 Exam Questions and Answers Download: https://drive.google.com/drive/folders/0B75b5xYLjSSNdlF6dzFQVE9kUjA?usp=sharing QUESTION 1Note: This question is part of a series of questions that use the same or similar answer choices. An answer choice may be correct for more than one question in the series. Each question is independent of the other questions in this series. Information and details provided in a question apply only to that question.You manage a Microsoft SQL Server environment. You implement Transparent Data Encryption (TDE).A user will assist in managing TDE.You need to ensure that the user can view the TDE metadata while following the principle of lease privilege.Which permission should you grant? A. DDLAdminB. db\_datawriterC. dbcreatorD. dboE. View Database StateF. View Server StateG. View DefinitionH. sysadmin Answer: GExplanation:Viewing the metadata involved with TDE requires the VIEW DEFINITION permission on the certificate.References:

https://docs.microsoft.com/en-us/sql/relational-databases/security/encryption/transparent-data-encryption-tde QUESTION 2Note: This question is part of a series of questions that use the same scenario. For your convenience, the scenario is repeated in each question. Each question presents a different goal and answer choices, but the text of the scenario is exactly the same in each question in this series. You have five servers that run Microsoft Windows 2012 R2. Each server hosts a Microsoft SQL Server instance. The

topology for the environment is shown in the following diagram.

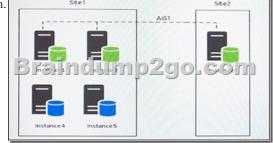

You have an Always On Availability group named AG1. The details for AG1 are shown in the following table.

| Instance    | N               |
|-------------|-----------------|
| -Instance-L | Primary         |
| mstance2    | Synchron tus re |
| Instance3   | Asynchronous    |

Instance1 experiences heavy read-write traffic. The instance hosts a database named OperationsMain that is four terabytes (TB) in size. The database has multiple data files and filegroups. One of the filegroups is read\_only and is half of the total database size. Instance4 and Instance5 are not part of AG1. Instance4 is engaged in heavy read-write I/O.Instance5 hosts a database named StagedExternal. A nightly BULK INSERT process loads data into an empty table that has a rowstore clustered index and two nonclustered rowstore indexes. You must minimize the growth of the StagedExternal database log file during the BULK INSERT operations and perform point-in-time recovery after the BULK INSERT transaction. Changes made must not interrupt the log backup chain. You plan to add a new instance named Instance6 to a datacenter that is geographically distant from Site1 and Site2. You must minimize latency between the nodes in AG1.All databases use the full recovery model. All backups are written to the network location \SQLBackup. A separate process copies backups to an offsite location. You should minimize both the time required to restore the databases and the space required to store backups. The recovery point objective (RPO) for each instance is shown in the following table.

Instance 1 5 minutes
Instance 2 5 minutes
Instance 3 5 minutes
Instance 4 60 minutes
Instance 5 24 hours

Full backups of OperationsMain take longer than six hours to complete. All SQL Server backups use the keyword

COMPRESSION. You plan to deploy the following solutions to the environment. The solutions will access a database named DB1 that is part of AG1. The wait statistics monitoring requirements for the instances are described in the following table.

Instance

Incel Agreegate wa statistics since the statistics since the s

You need to reduce the amount of time it takes to backup OperationsMain.What should you do? A. Modify the backup script to use the keyword SKIP in the FILE\_SNAPSHOT statement.B. Modify the backup script to use the keyword SKIP in the WITH Modify the backup script to use the keyword NO\_COMPRESSION in the WITH statement.D. Modify the full database backups script to stripe the backup across multiple backup files. Answer: DExplanation: One of the filegroup is read only should be as it only need to be backup up once. Partial backups are useful whenever you want to exclude read-only filegroups. A partial backup resembles a full database backup, but a partial backup does not contain all the filegroups. Instead, for a read-write database, a partial backup contains the data in the primary filegroup, every read-write filegroup, and, optionally, one or more read-only files. A partial backup of a read-only database contains only the primary filegroup. From scenario: Instance1 experiences heavy read-write traffic. The instance hosts a database named OperationsMainthat is four terabytes (TB) in size. The database has multiple data files and filegroups. One of the filegroups is read\_only and is half of the total database size.References: https://docs.microsoft.com/en-us/sql/relational-databases/backup- restore/partial-backups-sql-server QUESTION 3A Microsoft SQL Server database named DB1 has two filegroups named FG1 and FG2. You implement a backup strategy that creates backups for the filegroups.DB1 experiences a failure. You must restore FG1 and then FG2. You need to ensure that the database remains in the RECOVERING state until the restoration of FG2 completes. After the restoration of FG2 completes, the database must be online. What should you specify when you run the recovery command? A. the WITH NORECOVERY clause for FG1 and the WITH RECOVERY clause for FG2B. the WITH RECOVERY clause for FG1 and the WITH RECOVERY clause for FG2C. the WITH RECOVERY clause for both FG1 and FG2D. the WITH NORECOVERY clause for both FG1 and FG2 Answer: A QUESTION 4 Note: This question is part of a series of questions that present the same scenario. Each question in the series contains a unique solution that might meet the stated goals. Some question sets might have more than one correct solution, while others might not have a correct solution. After you answer a question in this sections, you will NOT be able to return to it. As a result, these questions will not appear in the review screen. You need to configure a Microsoft SOL Server instance to ensure that a user named Mail1 can send mail by using Database Mail. Solution: You add the Database Mail User Role to Mail 1 in the tempdb database. Does the solution meet the goal? A. YesB. No Answer: BExplanation:Database Mail is guarded by the database role DatabaseMailUserRole in the msdb database, not the tempdb database, in order to prevent anyone from sending arbitrary emails. Database users or roles must be created in the msdb database and must also be a member of DatabaseMailUserRole in order to send emails with the exception of sysadmin who has all privileges. Note: Database Mail was first introduced as a new feature in SQLServer 2005 and replaces the SQL Mail feature found in previous versions.References: http://www.idevelopment.info/data/SQLServer/DBA tips/Database Administrati on/DBA 20.shtml QUESTION 5You have a database named DB1 that stores more than 700 gigabyte (GB) of data and serves millions of requests per hour. Queries on DB1 are taking longer than normal to complete. You run the following Transact-SQL statement:SELECT \* FROM sys.database\_query\_store\_optionsYou determine that the Query Store is in Read-Only mode.You need to maximize the time that the Query Store is in Read-Write mode. Which Transact-SQL statement should you run? A. ALTER DATABASE DB1SET QUERY\_STORE (QUERY\_CAPTURE\_MODE = ALL)B. ALTER DATABASE DB1SET QUERY\_STORE (MAX\_STORAGE\_SIZE\_MB = 50)C. ALTER DATABASE DB1SET QUERY\_STORE (CLEANUP\_POLICY = (STALE\_QUERY\_THRESHOLD\_DAYS = 14));D. ALTER DATABASE DB1SET QUERY\_STORE (QUERY\_CAPTURE\_MODE = NONE) Answer: CExplanation:Stale Query Threshold (Days): Time-based cleanup policy that controls the retention period of persisted runtime statistics and inactive queries. By default, Query Store is configured to keep the data for 30 days which may be unnecessarily long for your scenario. Avoid keeping historical data that you do not plan to use. This will reduce changes to read- only status. The size of Query Store data as well as the time to detect and mitigate the issue will be more predictable. Use Management Studio or the following script to configure time-based cleanup policy: ALTER DATABASE [QueryStoreDB]SET QUERY STORE (CLEANUP POLICY = (STALE QUERY THRESHOLD DAYS = 14));References: https://docs.microsoft.com/en-us/sql/relational-databases/performance/best-practice-with-the-query-store QUESTION 6You manage a Microsoft SQL Server environment. You plan to encrypt data when you create backups. You need to configure the encryption options for backups. What should you configure? A. a certificateB. an MD5 hashC. a DES keyD. an AES 256-bit key Answer: DExplanation: To encrypt during backup, you must specify an encryption algorithm, and an encryptor to secure the encryption key. The following are the supported encryption options: Encryption Algorithm: The supported encryption algorithms are:

AES 128, AES 192, AES 256, and Triple DESEncryptor: A certificate or asymmetric KeyReferences: https://docs.microsoft.com/en-us/sql/relational-databases/backup-restore/backup-encryption OUESTION 7Note: This question is part of a series of questions that use the same or similar answer choices. An answer choice may be correct for more than one question in the series. Each question is independent of the other questions in this series. Information and details provided in a question apply only to that question. You are the database administrator for a company that hosts Microsoft SQL Server. You manage both on-premises and Microsoft Azure SQL Database environments. Clients connect to databases by using line-of-business applications. Developers connect by using SQL Server Management Studio (SSMS). You need to provide permissions to a service account that will be used to provision a new database for a client. Which permission should you grant? A. DDLAdminB. db datawriterC. dbcreatorD. dboE. View Database StateF. View Server StateG. View DefinitionH. sysadmin Answer: C Explanation: Members of the dbcreator fixed server role can create, alter, drop, and restore any database. References: https://docs.microsoft.com/en-us/sql/relational-databases/security/authentication-access/server-level-roles QUESTION 8Note: This question is part of a series of questions that use the same or similar answer choices. An answer choice may be correct for more than one question in the series. Each question is independent of the other questions in this series. Information and details provided in a question apply only to that question. You are the database administrator for a company that hosts Microsoft SQL Server. You manage both on-premises and Microsoft Azure SQL Database environments. You have a user database named HRDB that contains sensitive human resources data. The HRDB backup files must be encrypted. You need to grant the correct permission to the service account that backs up the HRDB database. Which permission should you grant? A. DDLAdminB. db\_datawriterC. dbcreatorD. View Database StateF. View Server StateG. View DefinitionH. sysadmin Answer: GExplanation:Restoring the encrypted backup: SQL Server restore does not require any encryption parameters to be specified during restores. It does require that the certificate or the asymmetric key used to encrypt the backup file be available on the instance that you are restoring to. The user account performing the restore must have VIEW DEFINITION permissions on the certificate or key.References: https://docs.microsoft.com/en-us/sql/relational-databases/backup-restore/backup-encryption QUESTION 9You have a database named DB1 that is configured to use the full recovery model. You have a full daily backup job that runs at 02:00. The job backs up data from DB1 to the file B:DB1.bak. You need to restore the DB1 database to the point in time of May 25, 2016 at 02:23 and ensure

BESIDE CHIMPHE (IB!) MANN DIRK = M.B!/DBI'PPW, MILH BION DIRK = M.B!/DBI'PPW, MILH BION DIRK = M.B!/DBI'PPW, MILH BONECOLD DIRK = M.B!/DBI'PPW, MILH BONECOLD DIRK = M.B!/DBI'PPW, MILH BONECOL

A. Option AB. Option BC. Option CD. Option D Answer: B QUESTION 10Note: This question is part of a series of questions that present the same scenario. Each question in the series contains a unique solution that might meet the stated goals. Some question sets might have more than one correct solution, while others might not have a correct solution. After you answer a question in this sections, you will NOT be able to return to it. As a result, these questions will not appear in the review screen. A company has a server that runs Microsoft SQL Server 2016 Web edition. The server has a default instance that hosts a database named DB1. You need to ensure that you can perform auditing at the database level for DB1. Solution: You migrate DB1 to a named instance on a server that runs Microsoft SQL Server 2016 Enterprise edition. Does the solution meet the goal? A. YesB. No Answer: AExplanation: All editions of SQL Server support server level audits. All editions support database level audits beginning with SQL Server 2016 SP1. Prior to that, database level auditing was limited to Enterprise, Developer, and Evaluation editions. References: https://docs.microsoft.com/en-us/sql/relational-databases/security/auditing/sql-server-audit-database-engine !!!RECOMMEND!!! 1.|2017 New 70-764 Exam Dumps (PDF & VCE) 135Q&As Download: https://www.braindump2go.com/70-764.html 2.|2017 New 70-764 Study Guide Download: YouTube Video: YouTube.com/watch?y=9L8X7qjAeJU

that the database is functional and starts to accept connections. Which Transact-SQL statement should you run?\*